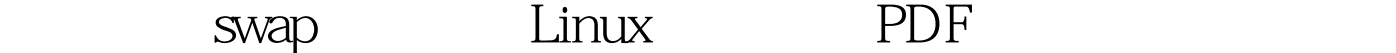

https://www.100test.com/kao\_ti2020/645/2021\_2022\_\_E6\_9F\_A5\_ E7\_9C\_8B\_E8\_B0\_83\_E6\_c103\_645285.htm 查看swap分区大小 cat /proc/swaps wap dd if=/dev/zero of=swapfree bs=32k count=8192 (256MB) mkswap swapfree swapon /tmp/swapfree entitled to swapoff /tmp/swapfree : /etc/fstab  $\ell$ tmp/swapfree swap swap defaults 00  $\sim$  swap #swapon -s 100Test

www.100test.com